2018年 夏号 (創刊号)

# 政府統計のチカラ

#### $\sim$ 仕事にも使える! 政府統計活用のヒント

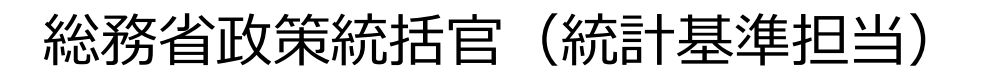

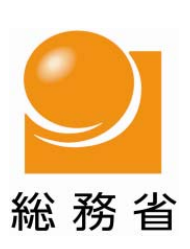

## はじめに

- $\bullet$  「政府統計のチカラ」は、「共同住宅における円滑な統計調査の実施に 向けた意見交換会」の参加団体の皆様や参加団体に加盟する会員等 の皆様に向けて、総務省政策統括官(統計基準担当)が、概ね四半期に 1回の頻度で、お届けするものです。
- $\bullet$  政府統計の総合窓口(e-Stat)には、約590の政府統計について、約74 万表が収録されており、これらについては、どなたでも無料でご利用い ただくことができます。本資料では、これら政府統計の具体的な活用方 法などを紹介していきたいと思いますので、本資料が、皆様方にとって、 政府統計をご活用いただくためのきっかけや、ヒントになれば、幸いです。

**【本資料についての問合せ先】**

総務省政策統括官(統計基準担当)付 統計企画管理官室(担当:内山) 電話 03 – 5273 – 1084 E-Mail seifutoukeinochikara@soumu.go.jp

#### **【ご意⾒やご要望をお寄せください】**

「政府統計でこんな地域分析の事例があれば紹介してほしい。」といったことや、「○○統計調査について⾊々と知りたい。」といったことなど、政府統計について、ご意⾒やご要望などがありまし たら、上記の問合せ先まで、お気軽にご連絡ください。

# 目次

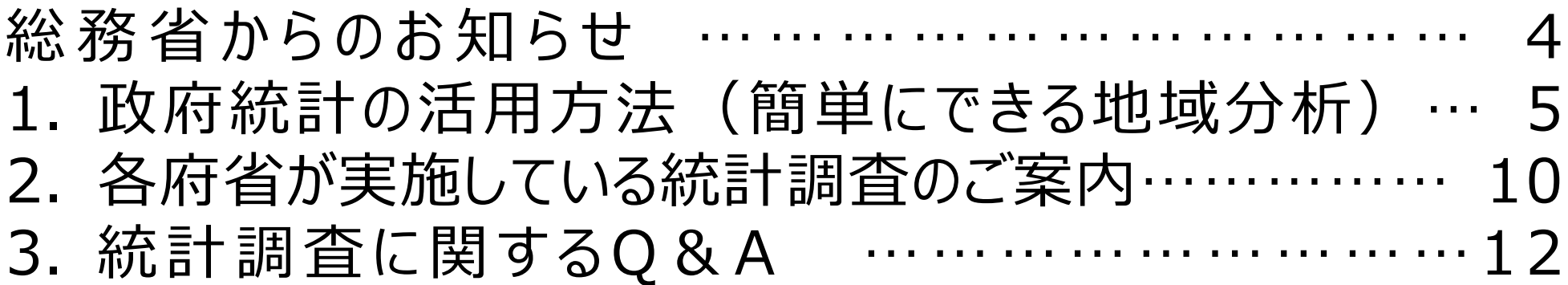

個人情報保護意識の高まりなどにより、統計調査を取り巻く 環境が厳しさを増す中、国民の皆様が統計調査に安心して 回答できる環境の整備が必要となっています。

そのため、総務省では、「政府統計の統一ロゴタイプ」を作 成し、政府が実施する統計調査では、調査票などに必ずこの ロゴタイプを表示することとしています。

このロゴタイプは、(1)国の統計調査であること、(2)秘密の 保護に万全を期していることを証明するものです。このロゴ タイプを御覧になった場合には、安心してご回答ください。

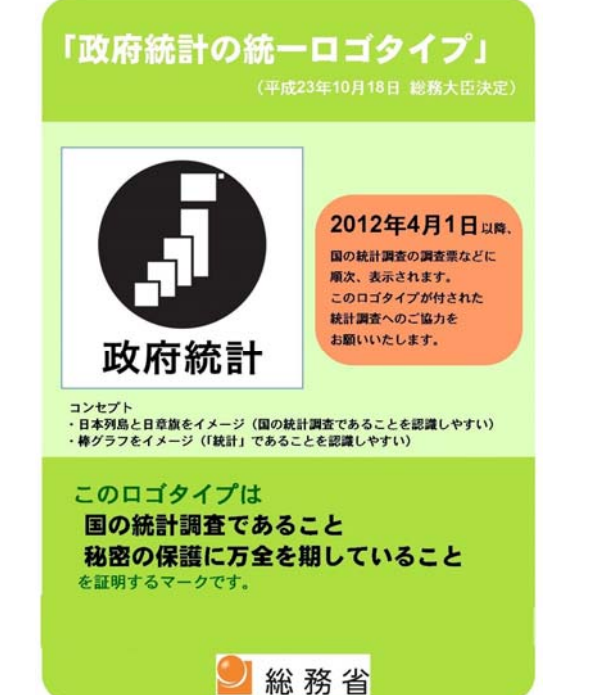

# 総務省からのお知らせ

#### $\checkmark$ .統計法及び独立行政法人統計センター法の一部を改正する法律が成立

- 平成30年5月25日に「統計法及び独立行政法人統計センター法の一部を改正する法律」が成立しました。(施行期⊟:公 布の日から起算して一年を超えない範囲内において政令で定める日(統計委員会の所掌事務に係る改正規定等は公布日 (平成30年6月1日)))
- • 改正法では、公的統計の効率的な作成及び調査票情報の活⽤を図るため、⾏政機関等の責務等の規定設置、調査票情報の提供対象の拡⼤、統計委員会の機能強化、独⽴⾏政法⼈統計センターの業務の追加等の措置を講ずることとして います。

#### $\checkmark$ **国が実施する統計調査に関する提案を募集中** http://www.soumu.go.jp/toukei\_toukatsu/teian.html

- •- 総務省では、国が実施する統計調査について、当該調査に対する回答に当たっての様々な負担(報告者負担)の軽減や、 調査⽅法の改善などの要望(ニーズ)等に関する提案を募集しています。
- •−提案は、統計調査にご協力いただいている方など、個人、企業・団体を問わず受け付けており、提案内容については、関係 応省に対して検討要請を行い、定期的に、統計委員会への報告等を経た上で、提案の内容及び検討結果を公表すること を予定しています(個人名、企業名等は公表しません。)。
- $\checkmark$  **広報誌「総務省」に統計の特集記事を掲載** http://www.soumu.go.jp/menu\_news/kouhoushi/koho/1805.html
	- 広報誌「総務省」の5月号に、統計に関する特集記事「役に立つ統計・変わりゆく統計」を掲載しています。
	- •特集記事には、野田総務大臣と清原慶子市長(東京都三鷹市)との対談をはじめ、 政府統計の総合窓口 (e-Stat) の紹介や、統計におけるビックデータやICTの活⽤等について紹介しています。

#### $\checkmark$ **平成30年住宅・⼟地統計調査のキャンペーンサイトを開設 http://www.stat.go.jp/data/jyutaku/h30campaign/index.html**

- •■本年10月1日を調査期日として実施する平成30年住宅・†地統計調査のキャンペーンサイトが開設されました。
- •今後、平成30年住宅・統計調査については、キャンペーンサイトの開設を契機として、広報キャラクターである加藤綾子さん (フリーアナウンサー)を起⽤した広報を展開していく予定です。

# 政府統計の活用方法(簡単にできる地域分析)

- ちょっとした企画書を作成しているとき、「こんなデータがあれば、 もっと説得力のある企画書ができ **るのに・・・」と思ったことはありませんか?もしかしたら、そういう時には「政府統計」がお役に⽴てるか もしれません。**
- ここでは、政府統計について、どなたでも簡単にできる地域分析の方法などを、作成手順とあわせて、 ご紹介していきたいと思います。(毎号更新予定です。)

## **【第1回 エリア分析レポートの作り⽅】**

**分析事例:**

**○○市xx町1丁⽬にある空き店舗物件を顧客にPRしたいが、この地域周辺に住んでいる⼈や、 働いている⼈の状況について、簡単にわかる統計データはないだろうか?**

「**政府統計の総合窓⼝(e-Stat)※1**」で提供されている「**地図で⾒る統計(jSTAT MAP) ※ 2」**の機能を使えば、地図上で指定した地点周辺の**「エリア分析レポート」**を、簡単に作成することがで きます。**(作成時間:5分程度)**

**「エリア分析レポート」を⾒れば、指定したエリア内の⼈⼝や、世帯数、事業所数などの基本的な 統計データがまとめられているので、そのエリアの特⾊に応じてPRの内容を検討することが可能です。**

# 政府統計の活用方法(簡単にできる地域分析)

## **【エリア分析レポートとは?】**

●「エリア分析レポート」とは、「jSTAT MAP」の「レポート作成機能」を使い、 **任意で選択した地域にお ける年齢別⼈⼝分布や、世帯数、持ち家世帯数、⺠営借家世帯数、産業別事業所数、産業別 従業者数などの基本的な統計データを、簡単な操作により⾃動で作成**し、出⼒してくれるものです。

## **【エリア分析レポートでわかること】**

● 「エリア分析レポート」は、**「表紙」、「基本分析」、「かかる小地域」、「年齢別人口」、「経済センサス」、 「世帯数」**、**「⼈⼝・世帯数増減」**、**「マップキャプチャ」、「周辺地図」**、**「集計シート(統計グラフ作 成済の場合出⼒)」**のシートから構成されています。以下、主要なシートについてご紹介します。

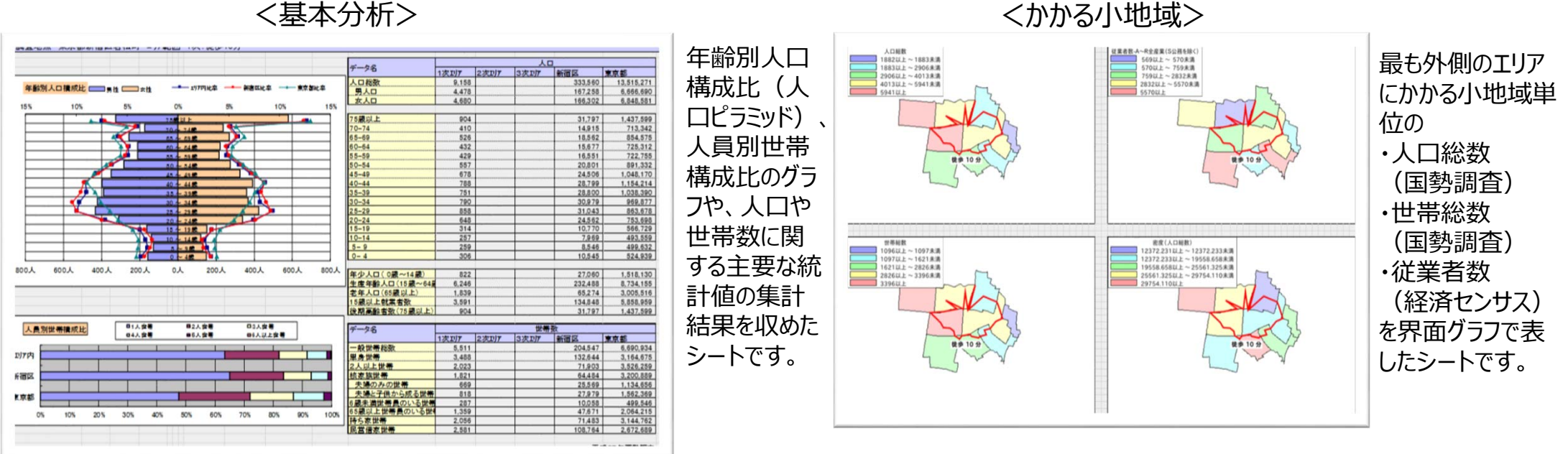

# 政府統計の活用方法(簡単にできる地域分析)

## **【エリア分析レポートでわかること(続き)】**

<経済センサス>

地図:国⼟地理院

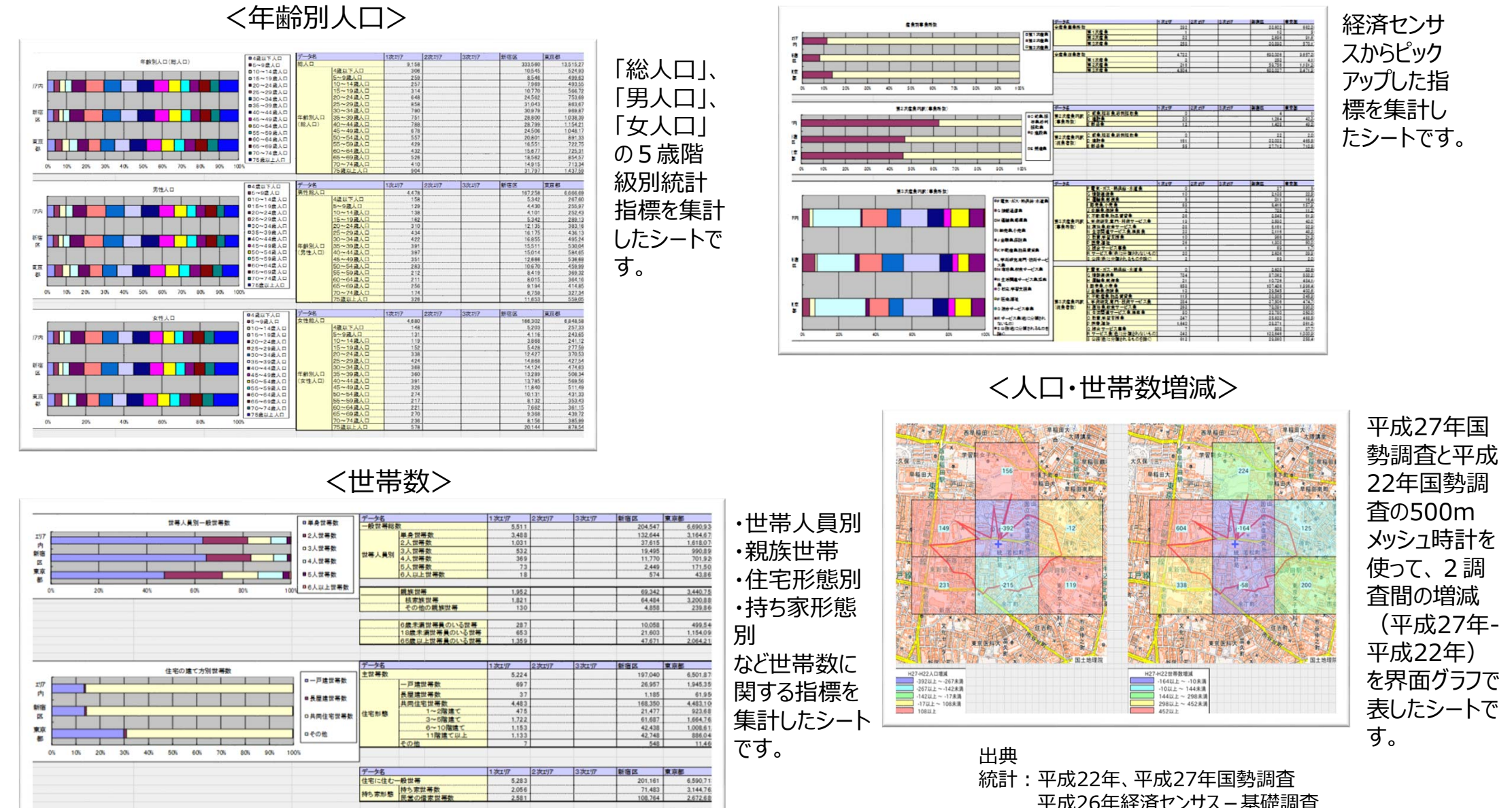

# 1. 政府統計の活用方法(簡単にできる地域分析)

## **【エリア分析レポートの作成⼿順】**

- **1. e-Statのユーザ登録(無料)をする** ※
	- ユーザ登録の⽅法 <sup>→</sup> https://www.e-stat.go.jp/help/mypage/login-3-1
	- ※ ユーザ登録をしなくてもjSTAT MAPは使用可能ですが、ユーザ登録をすることで、より詳細なレポートを出力すること が可能です。

## **2. ログインしてjSTAT MAPを始める**

jSTAT MAPの始め方 → https://www.e-stat.go.jp/help/view-on/map/start\_gis

## **3. jSTAT MAPを操作する(その1)**

①「統計地図作成」を選択 → ②「レポートの作成」を選択 → ③「リッチレポート」を選択

#### <「統計地図作成」を選択> <「リッチレポート」を選択 <「レポートの作成」を選択>  $\begin{array}{c|cccc}\n\textbf{1} & \textbf{1} & \textbf{1} & \textbf{1} & \textbf{1} & \textbf{1} & \textbf{1}\n\end{array}$ レポート作成 NUMBER TO A RESERVE TO A RESERVE THE TOWN OF シンプルレポート 新宿区 クリックし、その周辺に関するしポートをExcel形式1 新宿区 リッチレポー ■ レポート作成  $-44$ **22 TUPPER** JOH-FER / RETRIBAR

※ e-statのユーザ登録を行わない場合は、 「シンプルレポート」のみ作成可能です。

※>

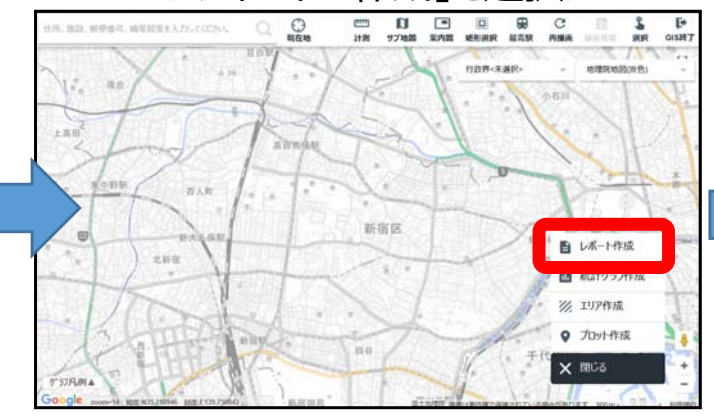

# |政府統計の活用方法(簡単にできる地域分析)

## **【エリア分析レポートの作成⼿順(続き)】**

## **4. jSTAT MAPを操作する(その2)**

①出力する項目を選択する → ②作成するエリアを選択する → ③レポートをダウンロードする <出力する項目を選択する※1> <作成するエリアを選択する※2 ><レポートをダウンロードする>

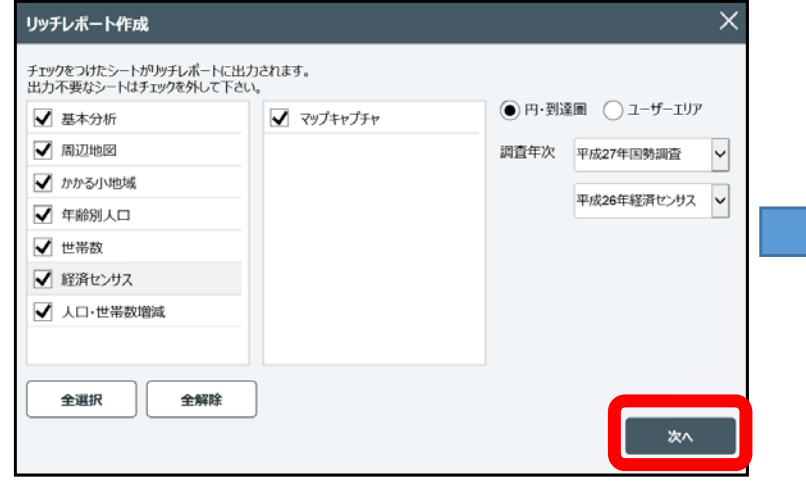

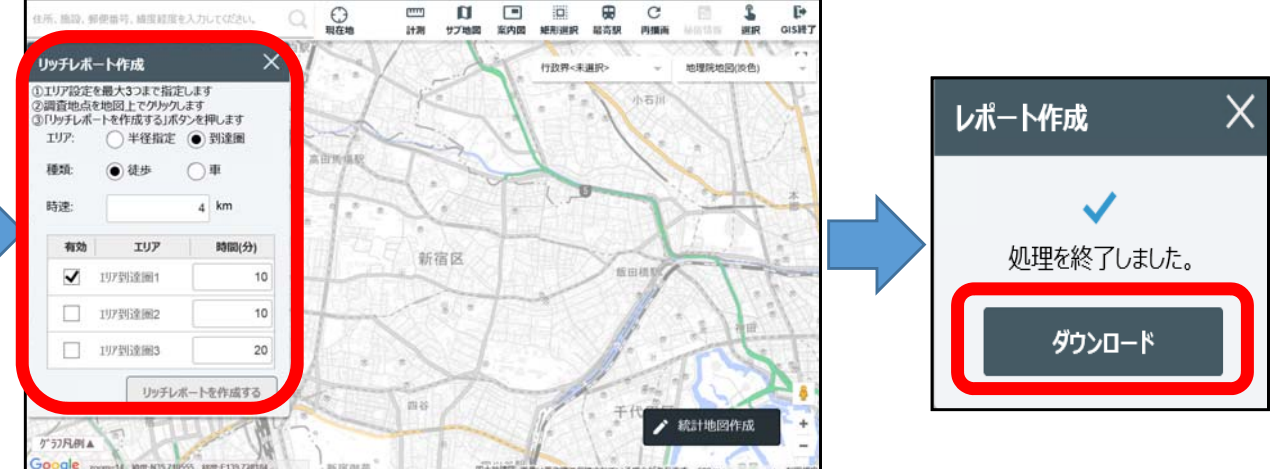

※1 「調査年次」を選択することができますので、 複数のレポートを作成すれば、時点間で比較 をすることも可能です。

※2 エリアは、「半径指定」と「到達圏」を選択できます。また、「到達圏」では「徒歩」と 「車」を選択することができます。加えて、エリアは、距離や到達時間に応じて「1次エ リア」から「3次エリア」まで設定可能です。

### **5. 出⼒結果を確認する**

- 以上のように、「jSTAT MAP」を使えば、任意で選択した地域の「エリア分析レポート」が簡単に作成 できます。是非、ご活用ください。
- 次号では、「jSTAT MAP」を使った分析事例②について、お届けする予定です。

# 2.各府省が実施している統計調査のご案内

- 今年度、各府省が実施を予定している統計調査(調査対象に共同住宅の居住者が含まれており、統 計調査員により調査を実施するもの)を掲載しています。
- 調査を行う地域では、統計調査員が当該地域内にある共同住宅に立ち入り、調査票の配布・取集等 を⾏いますので、調査へのご理解とご協⼒を、よろしくお願いいたします。

く基幹統計調査> 「基幹統計調査」とは、公的統計の中核となる「基幹統計」を作成するために行われる重要な統計調査の総称です。

#### 【総務省】

- $\bullet$ 住宅·土地統計調査 (10月、370万世帯) http://www.stat.go.jp/data/jyutaku/index.html
- ●**労働力調査 (每月、4万世帯)** http://www.stat.go.jp/data/roudou/index.html
- ●小売物価統計調査(家賃調査) (毎月、2.8万世帯) http://www.stat.go.jp/data/kouri/index.html
- $\bullet$ **家計調査 (毎月、二人以上の世帯:0.8万世帯、単身世帯:0.08万世帯)** http://www.stat.go.jp/data/kakei/index.html

【厚⽣労働省】

●**国⺠⽣活基礎調査(6、7⽉、5.5万世帯(うち、所得票:1.3万世帯))**http://www.mhlw.go.jp/toukei/list/20-21.html

(注1)調査名を赤字にしている統計調査は、現在実施中又は実施時期が迫っている統計調査です。 (次頁も同じ。) (注2) 調査名の後の() 内は、「調査時期」と「調査対象数」を記載しています。 (次頁も同じ。)

# 2.各府省が実施している統計調査のご案内

<━ 舟?< 約15十2周全> 「一般統計調査」とは、国の行政機関が行う統計調査のうち、基幹統計調査以外の統計調査の総称です。基幹統計調査と 同様、その実施に当たって総務⼤⾂の承認が必要とされるなど、公的統計の作成において、重要な位置を占めるものです。

【内閣府】

- 青少年のインターネット利用環境実態調査(11月、1.3万人) http://www8.cao.go.jp/youth/youth-harm/chousa/net-jittai\_list.html
- ●**消費動向調査(毎⽉、0.8万世帯)** http://www.esri.cao.go.jp/jp/stat/shouhi/menu\_shouhi.html
- ●**⾼齢者の住宅と⽣活環境に関する調査(10⽉〜11⽉、0.3万⼈)** http://www8.cao.go.jp/kourei/ishiki/kenkyu.html
- ● **⻘少年期における⽣活に関する調査(仮称)(未定、0.4万⼈)** http://www8.cao.go.jp/youth/kenkyu.htm 【総務省】
	- **家計消費状況調査(毎⽉、3万世帯)** http://www.stat.go.jp/data/joukyou/index.html
- ●平成32年国勢調杳第2次試験調査(6月上旬〜7月中旬、0.5万世帯) http://www.stat.go.jp/data/kokusei/2020/shiken2/index.htm 【法務省】
- ●**犯罪被害実態(暗数)調査(安全・安⼼な社会づくりのための基礎調査)**

**(2019年1⽉上旬〜3⽉中旬、0.6万⼈)**http://www.moj.go.jp/housouken/houso\_houso34.html 【厚⽣労働省】

- ●**社会保障・人口問題基本調査(6月中旬〜7月上旬、1.5万世帯)**http://www.ipss.go.jp/site-ad/index\_Japanese/cyousa.html
- ●**国⺠健康・栄養調査(9⽉上旬〜12⽉下旬、0.6万世帯)** http://www.mhlw.go.jp/bunya/kenkou/kenkou\_eiyou\_chousa.html
- ●**社会保障⽣計調査(毎⽉、0.1万世帯)**http://www.mhlw.go.jp/toukei/list/70-15.html
- 【国十交通省】
	- ●**住生活総合調査(11月~12月、12万世帯)**http://www.<u>mlit.go.jp/statistics/details/jutaku\_list.html</u>
- 住宅市場動向調査(注文住宅を除く)(9月~12月、0.2万世帯)http://www.mlit.go.jp/statistics/details/jutaku\_list.html 【環境省】
- ●家庭部門のCO2排出実態統計調査 (毎月、1.3万世帯) http://www.env.go.jp/earth/ondanka/ghg/kateiCO2tokei.html

## 3.統計調査に関するQ&A

- **Q 統計調査員が、マンションの管理員に対して、空室情報や、マンション⼊居者に ついて聞き取りを⾏う理由は何か?**
- **A 正確な統計を作成するための⼀環として、主として統計調査員が、調査世帯を 選定する際に必要となる、世帯名簿を作成するために⾏うものです。**

(説明)

政府が実施する統計調査では、国勢調査などの全数調査を除いて、調査対象の一部を 調べることで調査対象全体を推測する「標本調査」という方法が使われています。標本 調査の設計段階では、調査対象となる集団(標本)が全体の縮図になるよう統計理論に 基づく標本設計を行っています。世帯を対象とした標本調査では、調査の対象となる地 域を選定した後に、統計調査員が、当該地域に住む全ての方を網羅した世帯名簿を作成 し、その 中から調査対象となる世帯を無作為に選定 することが一般的です 。

そのため、統計調査員は、世帯名簿の作成に際して、調査地域内の住宅等をくまなく 訪問し、居住の有無や、世帯員の数などを把握します。その後、調査の対象となった 世 帯等に対して調査を依頼し、調査票の配布・取集などを行います。

しかしながら、昨今においては、昼間不在世帯の増加等に伴い、統計調査員が何度訪 問しても、世帯の方になかなか接触できない事例が増えてきています。そのため、統計 調査員や都道府県・市町村の職員が、マンションの管理員の方などに対して、世帯名簿 の作成に必要な情報などについて、聞き取りを行う場合があります。

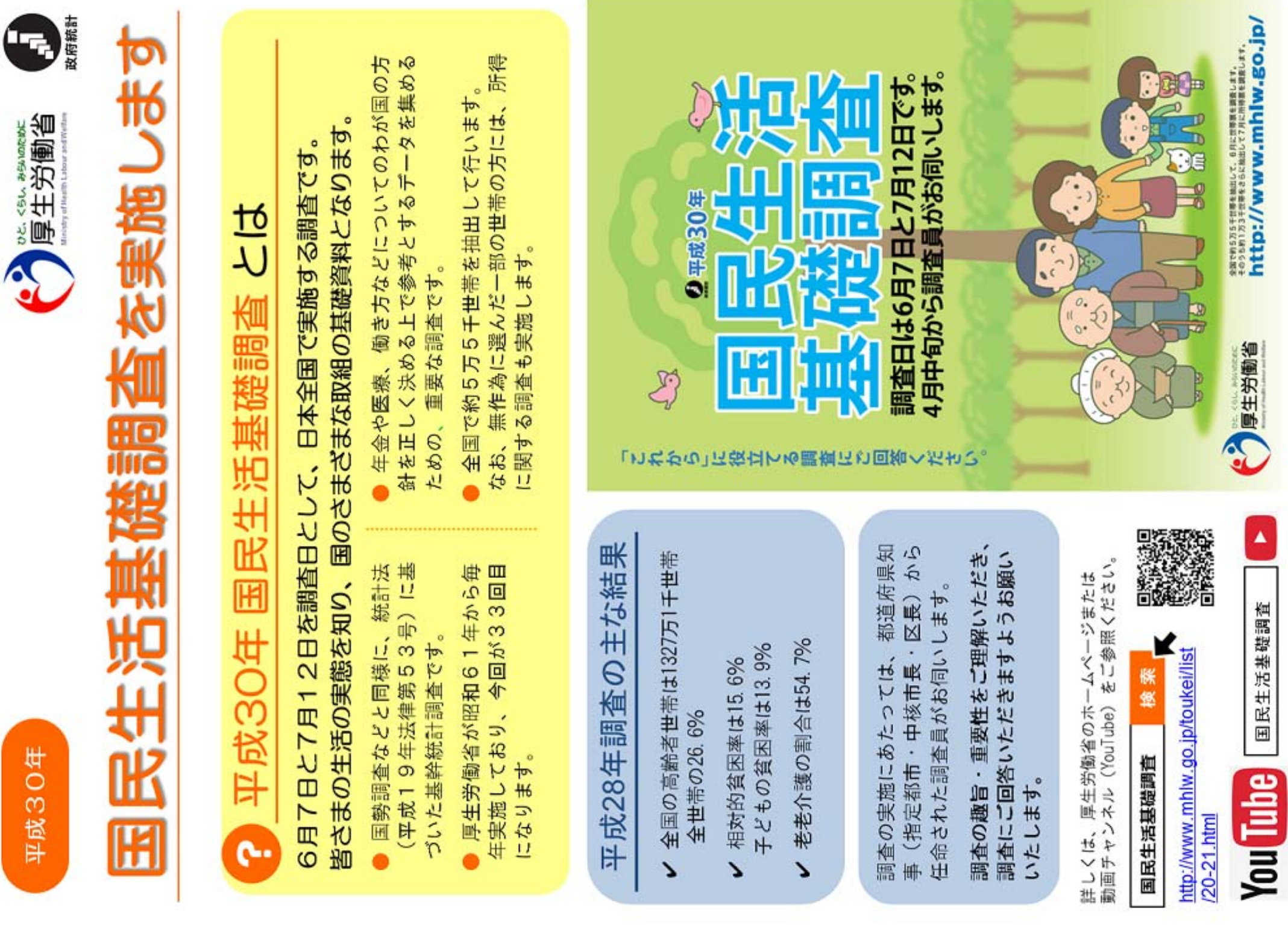

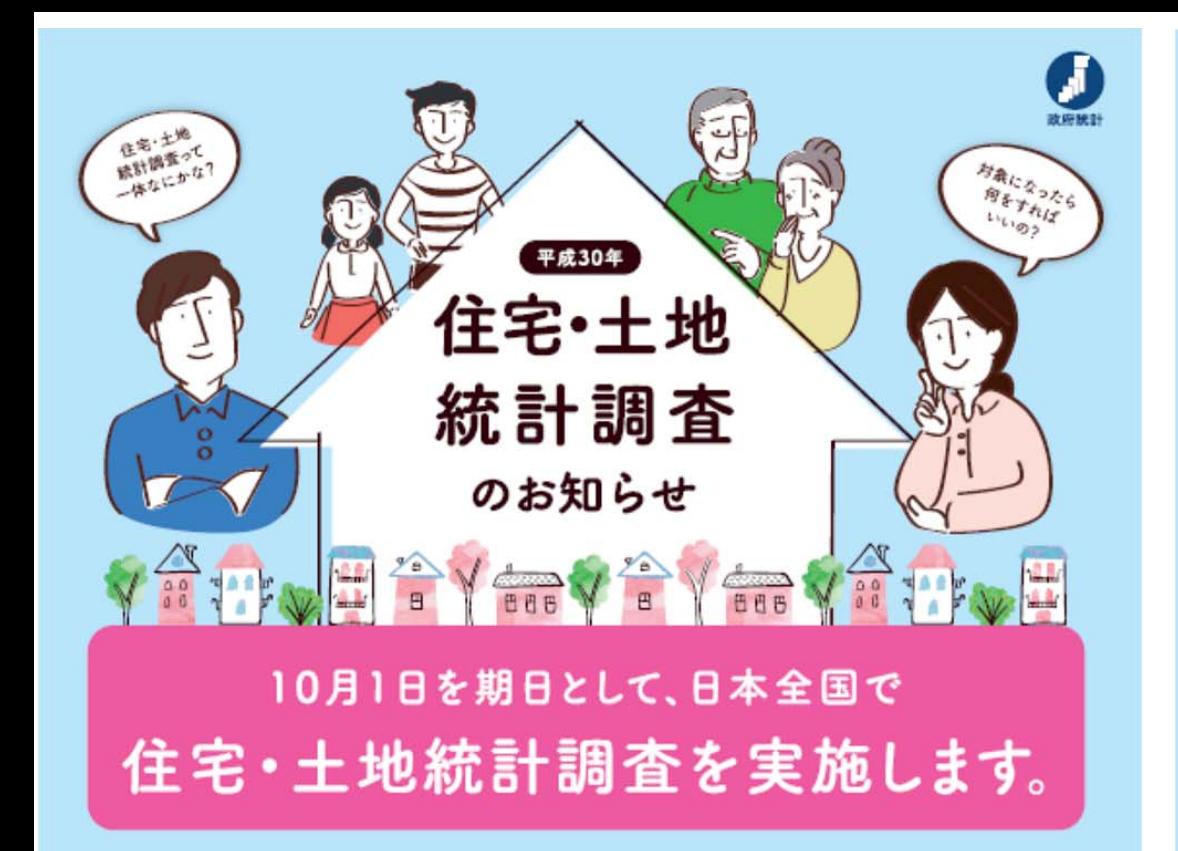

#### 住宅・土地統計調査とは?

- ●「統計法」(国の統計に関する基本的な法律)に基づいた基幹統計 調査です。
- ●住生活に関する様々な施策のための基礎資料を得ることを目的とし ています。
- ●昭和23年以来5年ごとに行われており、今回が15回目になります。
- ●全国で約370万住戸·世帯を抽出して行う大規模な統計調査です。

調査の対象となる世帯には、9月中旬から下旬にかけて、調査員が調査書類を配布いたしますので、 ご回答をお願いいたします。今回調査の対象とならなかった世帯には、調査書類は配布されません。

調査のねらいは?

この講査では、住宅数や国民の居住状況のみならず、

●高齢化社会を支える居住環境

❷耐震性・防火性といった住宅性能水準の達成度

6土地の利用状況

を明らかにすることをねらいとしていますまた、居住環境対策として、空き家対策の重要性は 年々高まっており、「空家等対策の推進に関する特別措置法」が施行、住生活基本計画に おいて初めて空き家に関する成果指標が設定されたことから、住宅・土地統計調査において 空き家の実態を把握することとしています。

#### 住宅·土地統計調査の結果はこのように利用されています

この調査の結果は、私たちの墓らしと住まいに関する計画や施策の基礎資料として 幅広く利用されています。

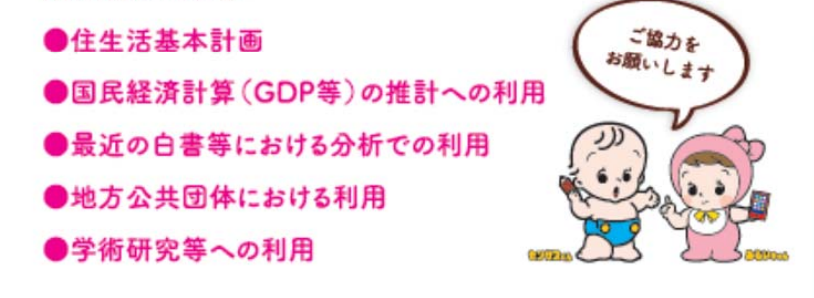

#### 調査の内容などについて、分からない点がございましたら、調査員が訪問した際にご質問いただくか、下記のコールセンターにご連絡ください。

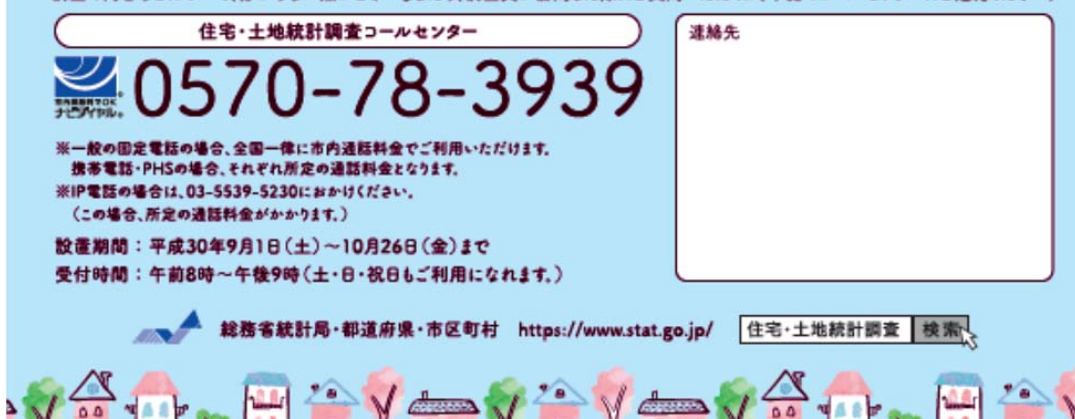

▲▲ 総務省統計局・都道府県・市区町村 からのお知らせです 等感